**www.freemaths.fr**

# **BACCALAURÉAT SUJET <sup>2</sup>**

## **Bac NSI**

## LE LE LE **FRANCE MÉTROPOLITAINE2023**

**freemaths.fr Terminale Générale** 

### BACCALAURÉAT GÉNÉRAL

ÉPREUVE D'ENSEIGNEMENT DE SPÉCIALITÉ

#### **SESSION 2023**

### **NUMÉRIQUE ET SCIENCES INFORMATIQUES**

#### **ÉPREUVE DU MARDI 21 MARS 2023**

Durée de l'épreuve : **3 heures 30** 

*L'usage de la calculatrice n'est pas autorisé.*

Dès que ce sujet vous est remis, assurez-vous qu'il est complet. Ce sujet comporte 10 pages numérotées de 1/10 à 10/10.

#### **Le candidat traite les 3 exercices proposés**

#### **EXERCICE 1 (3 points)**

*Cet exercice porte sur les protocoles réseau.*

ARPANET, partie ouest représentée sur la figure 1, est le premier réseau à transfert de paquets de données conçu aux États-Unis. En 1971, ce réseau contenait 23 nœuds dont 8 dans la partie ouest :

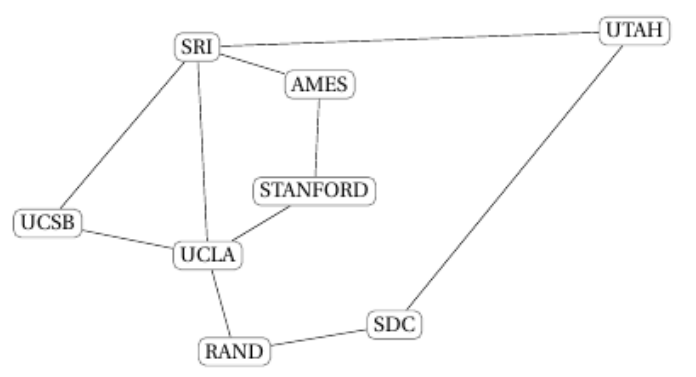

**SRI** : Stanford Research Institute **AMES** : Ames Research (NASA) **UCSB** : Université de Santa Barbara **UCLA** : Université de Los Angeles **STANFORD** : Université, Silicon Valley **RAND** : Research And Development **SDC** : System Development Corporation (Santa Monica) **UTAH** : Université de Salt Lake City

*Figure 1. ARPANET en 1971, partie ouest.*

On schématise ce réseau par un ensemble de routeurs (appelés A, B, C, D, E, F, G et H) chacun associé directement à un réseau du même nom :

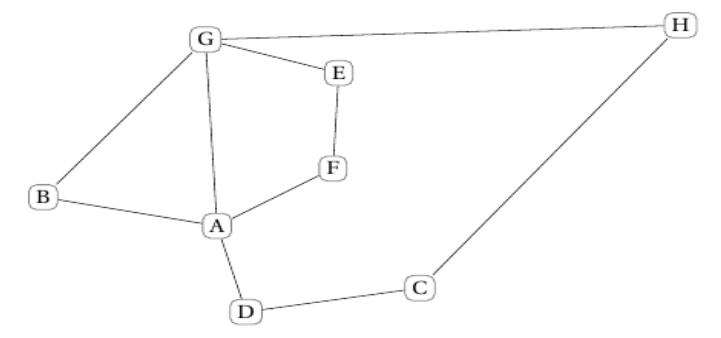

*Figure 2. Schématisation du réseau.*

On s'intéresse au protocole RIP, qui minimise le nombre de sauts entre routeurs. Si on l'applique au nœud A de la figure 2, on obtient la table de coûts suivante :

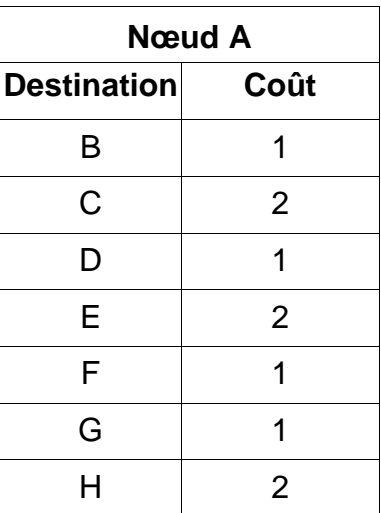

**1.** Écrire la table des coûts des nœuds B et F.

**2.** En appliquant le protocole RIP, donner tous les chemins possibles d'un paquet de données partant du nœud F à destination du nœud H.

**3.** L'armée ajoute le nœud Z correspondant sur le réseau. Sa table de coûts est la suivante :

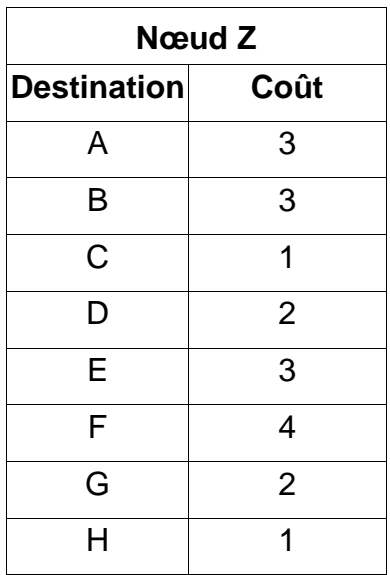

Tracer le réseau en ajoutant ce nœud Z pour qu'il respecte cette table de routage.

**4.** On utilise maintenant le protocole OSPF qui minimise la somme des coûts de la transmission entre deux nœuds.

Le réseau avec les coûts est illustré par la figure 3 :

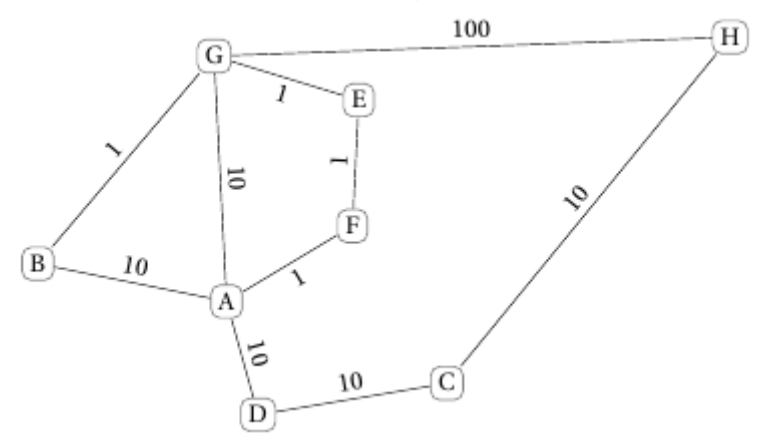

*Figure 3. Réseau avec coûts.*

Avec le protocole OSPF, donner en justifiant le chemin pris par un paquet d'origine B à destination du nœud H.

#### **EXERCICE 2 (3 points)**

*Cet exercice porte sur les bases de données et le langage SQL.*

On considère une gestion simplifiée des voyages dans l'espace. La base de données utilisée est constituée de quatre relations nommées Astronaute, Fusee, Equipe et Vol. Voici le contenu des tables Astronaute, Fusee, Equipe et Vol.

Les clés primaires sont soulignées et les clefs étrangères sont précédées d'un # :

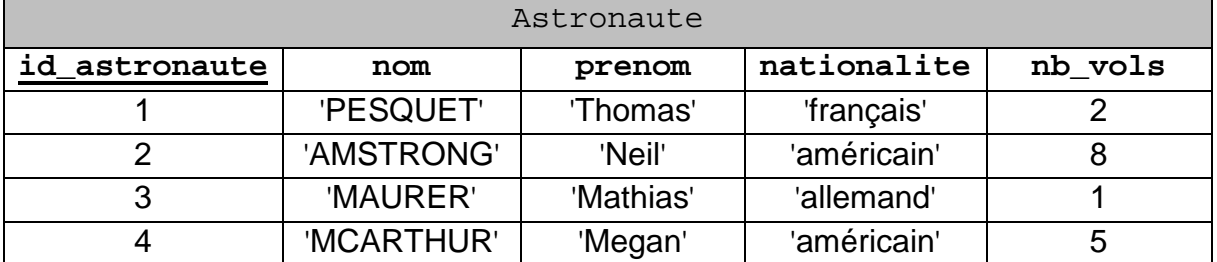

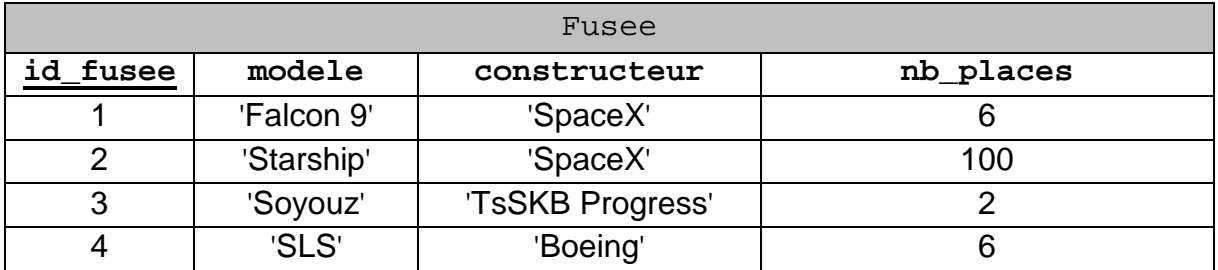

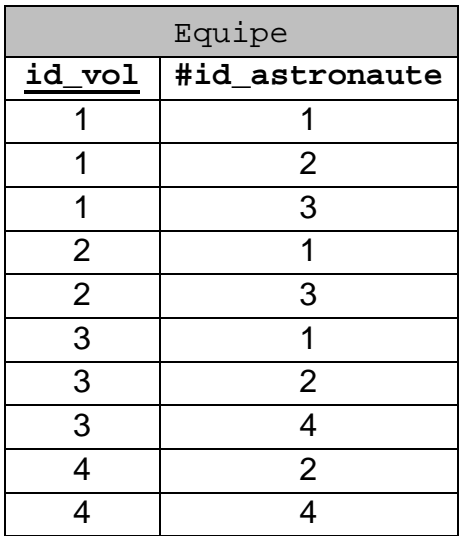

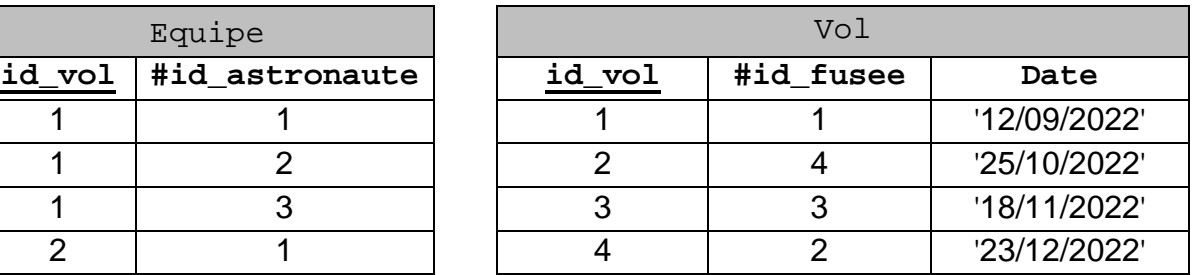

On pourra utiliser les mots clés suivants : COUNT, FROM, INSERT, INTO, JOIN, ON, ORDER BY, SELECT, VALUES, WHERE.

• Le mot clé COUNT permet de récupérer le nombre d'enregistrements issu de la requête.

Par exemple, la requête suivante renvoie la valeur 4.

SELECT COUNT (\*) FROM Astronaute;

• Le mot clé ORDER BY permet de trier les éléments par ordre alphabétique. Par exemple, la requête suivante :

SELECT modele FROM Fusee ORDER BY modele;

renvoie la table

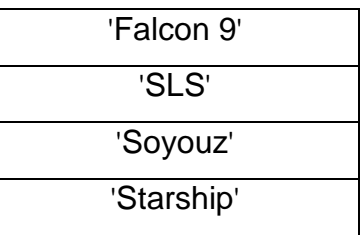

- **1.** On s'intéresse ici à la notion de clés primaire et étrangère.
	- **a.** Donner la définition d'une clé primaire.

**b.** Dans la table Astronaute, la clé primaire est id astronaute. Expliquer pourquoi cette requête SQL renvoie une erreur :

INSERT INTO Astronaute VALUES (3, 'HAIGNERE', 'Claudie', 'français', 3);

**c.** Le schéma relationnel de la table Astronaute est :

```
Astronaute (id_astronaute : INT, nom : TEXT, prenom : TEXT, 
nationalite : TEXT, nb_vols : INT)
```
Écrire le schéma relationnel de la table Fusee en précisant le domaine de chaque attribut.

**2.** On s'intéresse ici à la récupération d'informations issues de la base de données.

**a.** Écrire le résultat que la requête suivante renvoie :

```
SELECT COUNT(*)
FROM Fusee
WHERE constructeur = 'SpaceX';
```
**b.** Écrire une requête SQL qui renvoie le modèle et le constructeur des fusées ayant au moins quatre places.

**c.** Écrire une requête SQL qui renvoie les noms et prénoms des astronautes dans l'ordre alphabétique du nom.

**3.**

**a.** Recopier et compléter les requêtes SQL suivantes permettant d'ajouter un cinquième vol avec la fusée 'Soyouz' le 12/04/2023 avec l'équipage composé de PESQUET Thomas et MCARTHUR Megan. On ne s'intéresse pas ici à la mise à jour qui suivra.

INSERT INTO Vol VALUES(………………………………); INSERT INTO Equipe VALUES(………………………); INSERT INTO ……………… VALUES(………………………);

**b.** Écrire une requête SQL permettant d'obtenir le nom et le prénom des astronautes ayant décollé le '25/10/2022'.

#### **EXERCICE 3 (6 points)**

*Cet exercice porte sur les arbres binaires, les files et la programmation orientée objet.*

*Cet exercice comporte deux parties indépendantes.*

#### **PARTIE 1**

Une entreprise stocke les identifiants de ses clients dans un arbre binaire de recherche.

On rappelle qu'un arbre binaire est composé de nœuds, chacun des nœuds possédant éventuellement un sous-arbre gauche et éventuellement un sous-arbre droit.

La taille d'un arbre est le nombre de nœuds qu'il contient. Sa hauteur est le nombre de nœuds du plus long chemin qui joint le nœud racine à l'une des feuilles. On convient que la hauteur d'un arbre ne contenant qu'un nœud vaut 1 et celle de l'arbre vide vaut 0.

Dans cet arbre binaire de recherche, chaque nœud contient une valeur, ici une chaine de caractères, qui est, avec l'ordre lexicographique (celui du dictionnaire) :

- ̶ strictement supérieure à toutes les valeurs des nœuds du sous-arbre gauche ;
- ̶ strictement inférieure à toutes les valeurs des nœuds du sous-arbre droit.

Ainsi les valeurs de cet arbre sont toutes distinctes.

On considère l'arbre binaire de recherche suivant :

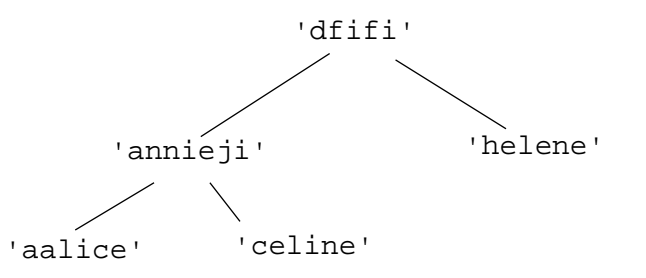

*Figure 1. Arbre binaire de recherche.*

- **1.** Donner la taille et la hauteur de l'arbre binaire de recherche de la figure 1.
- **2.** Recopier cet arbre après l'ajout des identifiants suivants : 'davidbg' et 'papicoeur' dans cet ordre.
- **3.** On décide de parcourir cet arbre pour obtenir la liste des identifiants dans l'ordre lexicographique.

Recopier la lettre correspondant au parcours à utiliser parmi les propositions suivantes :

- **A** Parcours en largeur d'abord
- **B** Parcours en profondeur dans l'ordre préfixe
- **C** Parcours en profondeur dans l'ordre infixe
- **D** Parcours en profondeur dans l'ordre suffixe (ou postfixe)

**4.** Pour traiter informatiquement les arbres binaires, nous allons utiliser une classe ABR.

Un arbre binaire de recherche, nommé abr dispose des méthodes suivantes :

- abr.est\_vide(): renvoie True si abr est vide et False sinon.
- ̶ abr.racine(): renvoie l'élément situé à la racine de abr si abr n'est pas vide et None sinon.
- abr.sg(): renvoie le sous-arbre gauche de abr s'il existe et None sinon.
- ̶ abr.sd(): renvoie le sous-arbre droit de abr s'il existe et None sinon.

On a commencé à écrire une méthode récursive present de la classe ABR, où le paramètre identifiant est une chaine de caractères et qui retourne True si identifiant est dans l'arbre et False sinon.

```
1
2
3
4
5
6
7
8
9
     def present(self, identifiant):
          if self.est_vide():
               return False
          elif self.racine() == identifiant:
                return ...
          elif self.racine() < identifiant:
                return self.sd(). ...
          else:
               return ...
```
Recopier et compléter les lignes 5, 7 et 9 de cette méthode.

#### **PARTIE 2**

On considère une structure de données file que l'on représentera par des éléments en ligne, l'élément à droite étant la tête de la file et l'élément à gauche étant la queue de la file.

On appellera f1 la file suivante :

'bac' | 'nsi' | '2023' | 'file'

On suppose que les quatre fonctions suivantes ont été programmées préalablement en langage Python :

- ̶ creer\_file() : renvoie une file vide ;
- $-$  est vide(f) : renvoie  $True$  si la file f est vide et False sinon;
- $=$  enfiler(f, e): ajoute l'élément e à la queue de la file f;
- ̶ defiler(f) : renvoie l'élément situé à la tête de la file f et le retire de la file.

**5.** Les trois questions suivantes sont indépendantes.

- **a.** Donner le résultat renvoyé après l'appel de la fonction est vide(f1).
- **b.** Représenter la file f1 après l'exécution du code defiler(f1).
- **c.** Représenter la file f2 après l'exécution du code suivant :

```
1
f2 = creer_file()
2
liste = ['castor', 'python', 'poule']
3
for elt in liste:
4
enfiler(f2, elt)
```
**6.** Recopier et compléter les lignes 4, 6 et 7 de la fonction longueur qui prend en paramètre une file f et qui renvoie le nombre d'éléments qu'elle contient. Après un appel à la fonction, la file  $f$  doit retrouver son état d'origine.

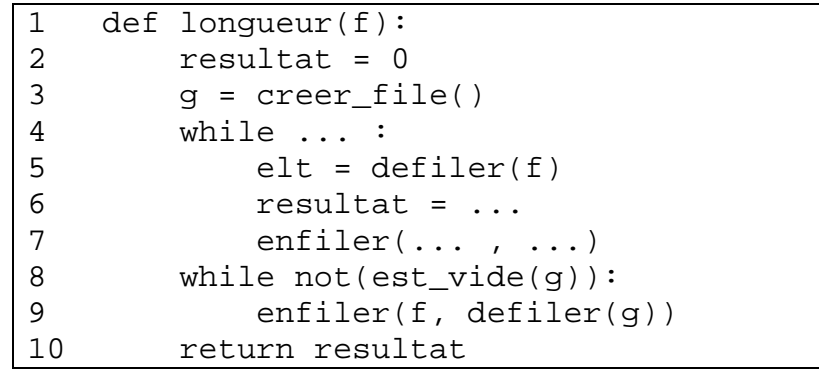

**7.** Un site impose à ses clients des critères sur leur mot de passe. Pour cela il utilise la fonction est valide qui prend en paramètre une chaine de caractères mot et qui retourne True si mot correspond aux critères et False sinon.

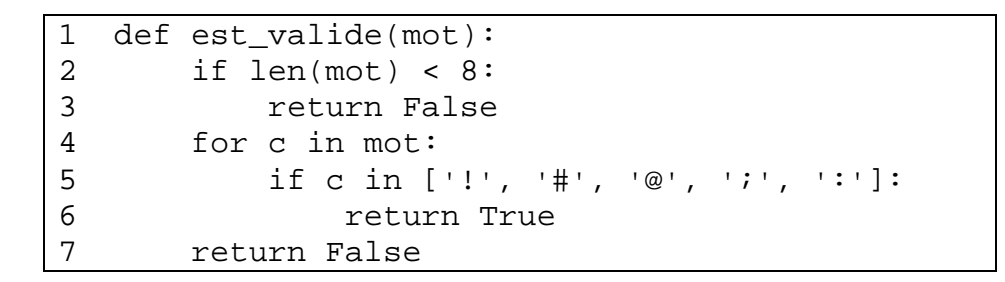

Parmi les mots de passe suivants, recopier celui qui sera validé par cette fonction.

- **A** 'best@'
- **B** 'paptap23'
- **C** '2!@59fgds'

**8.** Le tableau suivant montre, sur deux exemples, l'évolution d'une file f3 après l'exécution de l'instruction ajouter mot(f3, 'super') :

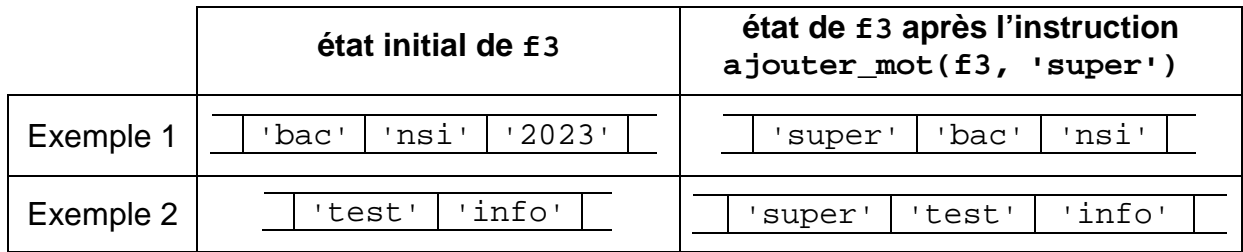

Écrire le code de cette fonction a jouter\_mot qui prend en paramètres une file  $f$  (qui a au plus 3 éléments) et une chaine de caractères valide mdp. Cette fonction met à jour la file de stockage f des mots de passe en y ajoutant modp et en défilant, si nécessaire, pour avoir au maximum trois éléments dans cette file.

On pourra utiliser la fonction longueur de la question 6.

**9.** Pour intensifier sa sécurité, le site stocke les trois derniers mots de passe dans une file et interdit au client lorsqu'il change son mot de passe d'utiliser l'un des mots de passe stockés dans cette file.

Recopier et compléter les lignes 7 et 8 de la fonction mot\_file :

- qui prend en paramètres une file f et mdp de type chaine de caractères ;
- qui renvoie True si le mot de passe est un élément de la file f et False sinon.

Après un appel à cette fonction, la file f doit retrouver son état d'origine.

```
1
2
3
4
5
6
7
8
9
10
11
    def mot file(f, mdp):
        q = \text{creer file}() present = False
         while not(est_vide(f)):
             elt = defiler(f) enfiler(g, elt) 
              if ...: 
                  present = ...
         while not(est video(q)):
              enfiler(f, defiler(g))
          return present
```
**10.** Écrire une fonction modification qui prend en paramètres une file f et une chaine de caractères nv\_mdp. Si le mot de passe nv\_mdp répond bien aux **deux** exigences des questions 7 et 9, alors elle modifie la file des mots de passe stockés et renvoie True. Dans le cas contraire, elle renvoie False.

On pourra utiliser les fonctions mot file, est valide et ajouter mot.